## **PRESENTACIONES EN FLASH**

http://www.jmcprl.net/ - PRESENTACION: PELIGROS - Windows Internet Explorer

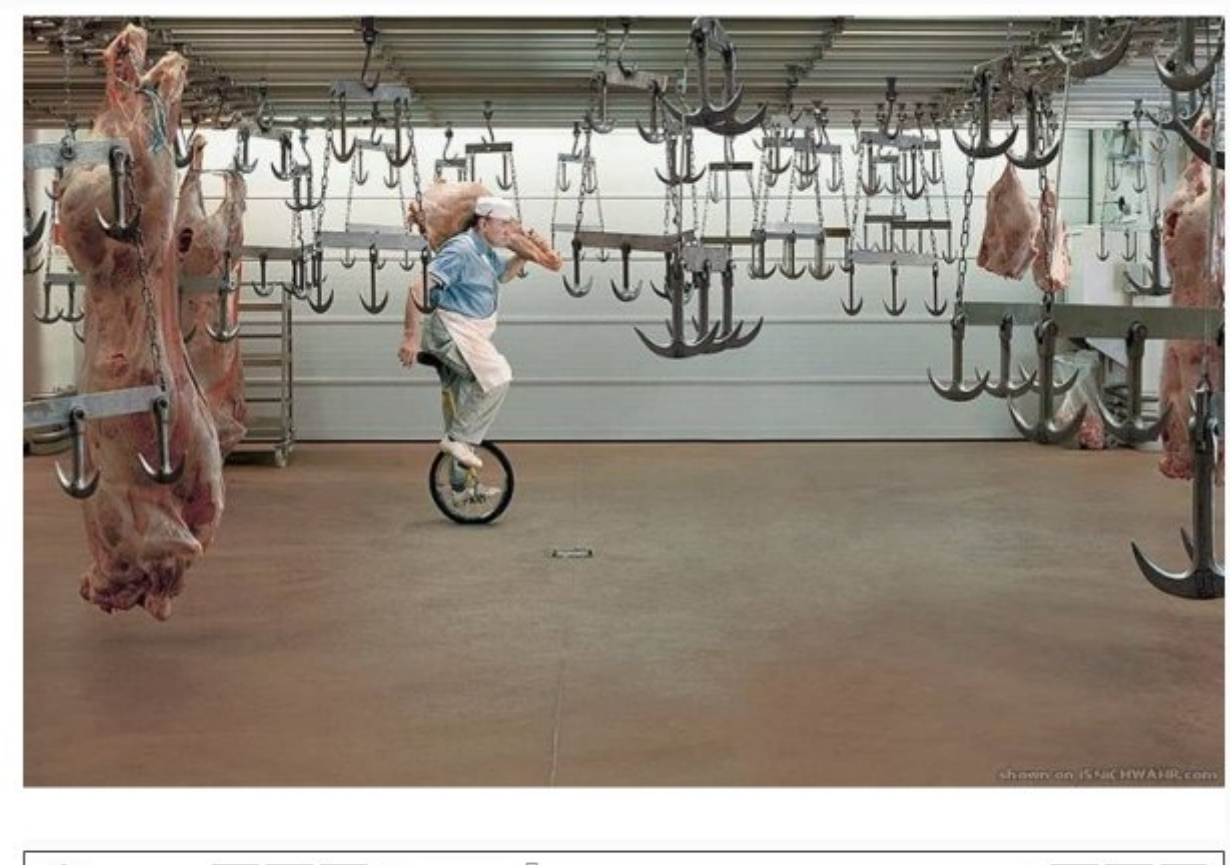

 $\frac{1}{2}$  iSpring  $\frac{1}{2}$  II  $\frac{1}{2}$   $\frac{1}{2}$ 00:35 / 02:40 **PELIGROS PPT TRANSPARENCIAS**  Convierte una presentación de Power Pointen un fichero FLASH respetando las características de transición, enlaces, sonido, vídeos, etc., añadidos. Funciona en

Ŧ

red con un único fichero.

El visor tiene unas funciones muy concretas: avance-pausa, sonido, pantalla completa, etc..

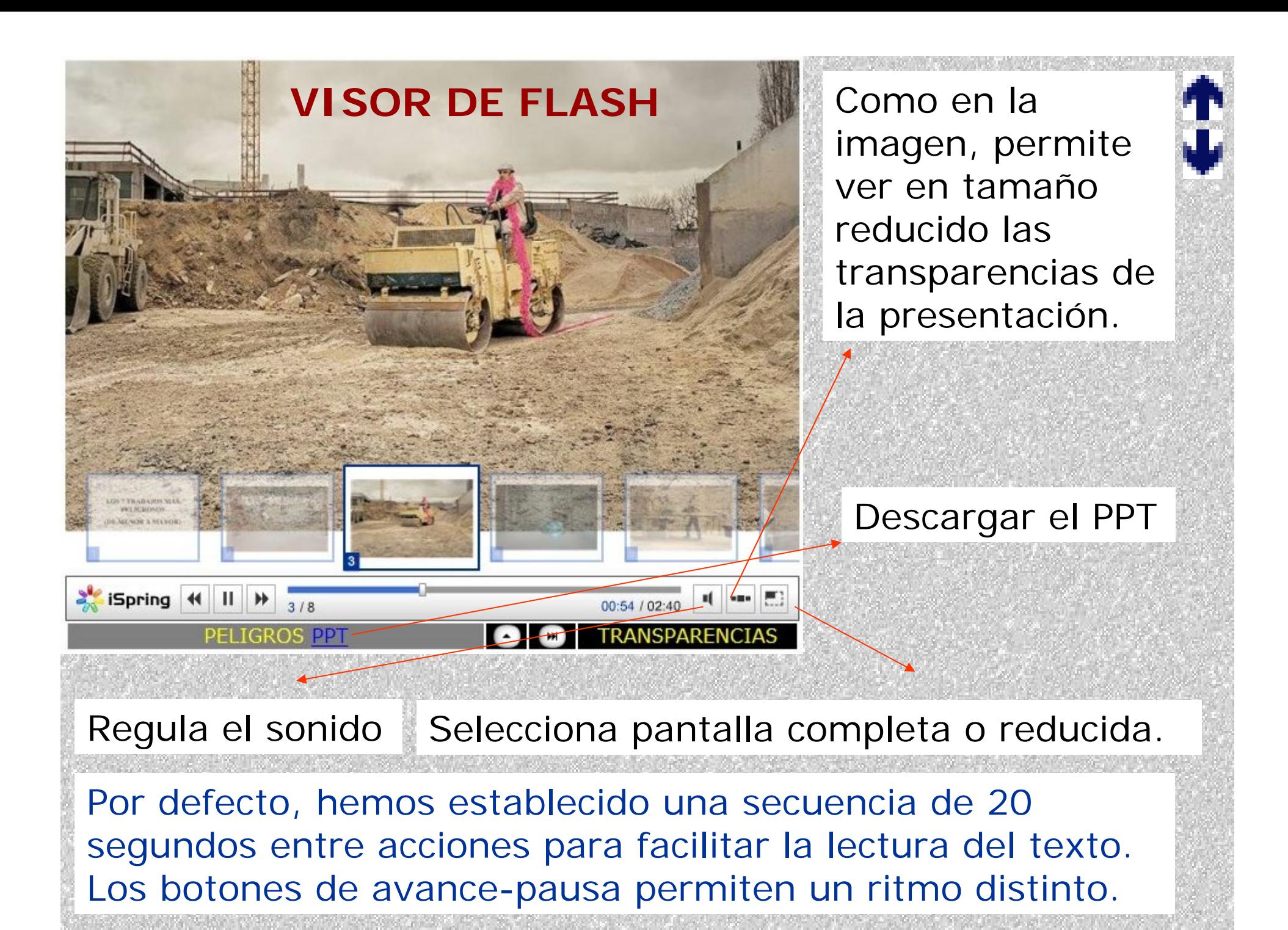

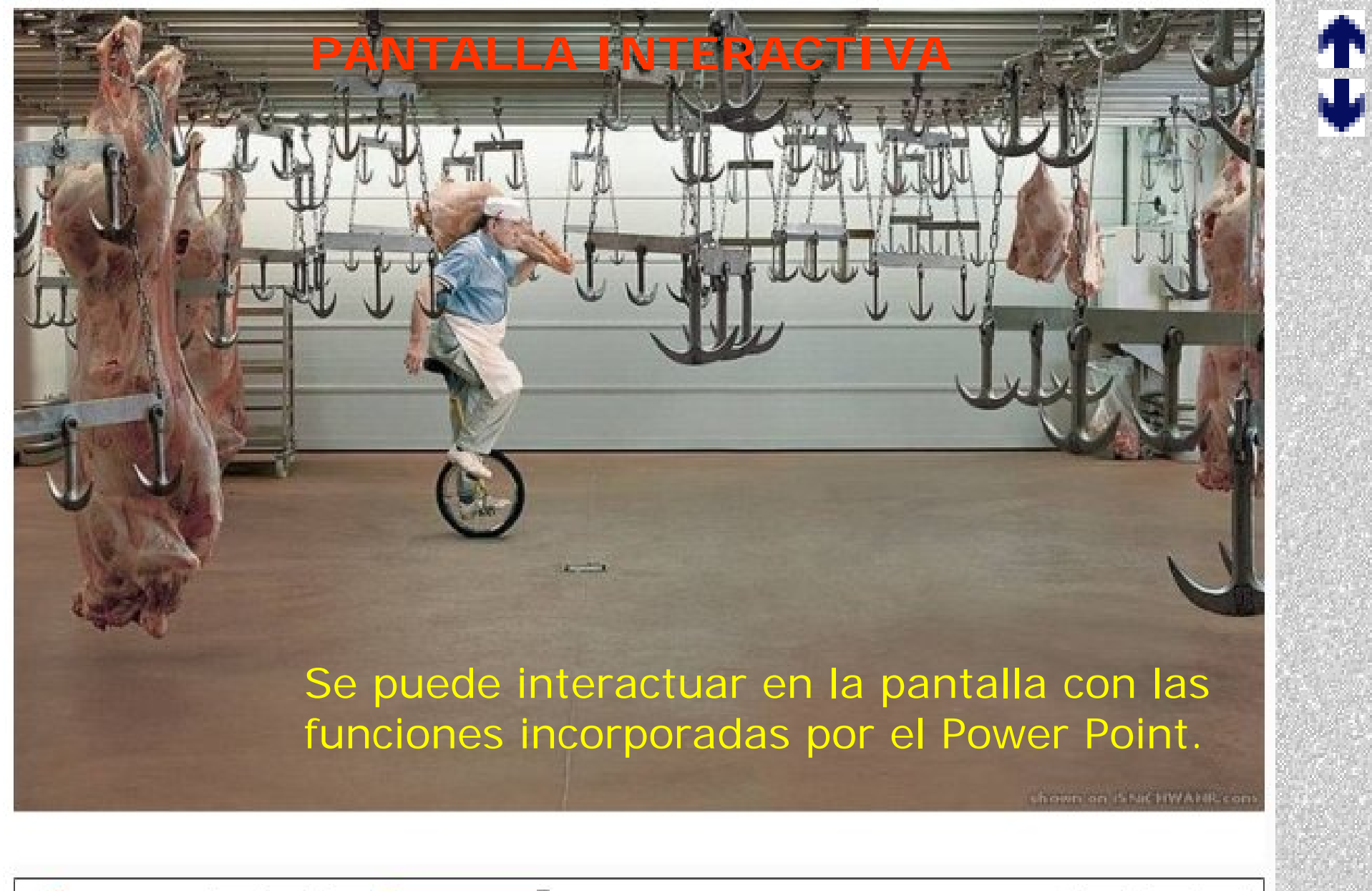

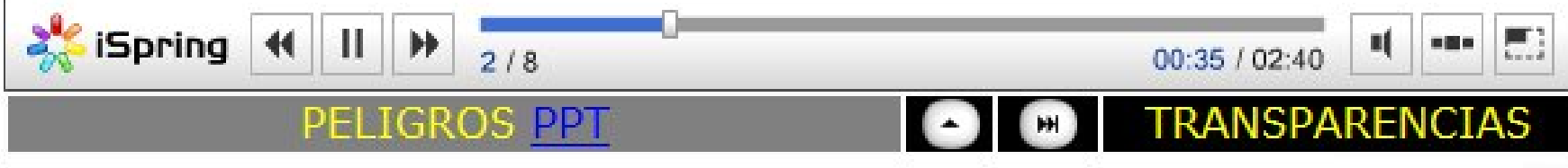

Las presentaciones disponibles se agrupan en álbumes sin un criterio previo de ordenación y selección.

ÞН

**TRANSPARENCIAS** 

Ω

## PRESENTACIONES EN FLASH 00

Certa vez, duas moscas cairam nam copp de brite. A periodesa pea footo a-AUTOR volante, Analis, logo no calc **GAP** haddu até a borda de copo. Como a superficio era multo lisa e quat asse estavam TEMA mothables, não comeguiu escagas, Acreditando que não havia saida, a mosca desantesu, parou de sa debater e afundou CALIDAD ADDICAL PREVENTIVAL **GUIAS ACCION** MOSCA **BARBARIDADES PELIGROS GRUAS** DURACION COMO SÃO OS SEIOS? PROGEDAMENTOS E ORIENTAÇÕES DE SEGURIAÇA NAS TAREFAS trapias coonitivas Vicios e Manias ao Volante **BUTH LISTINIAN** FORMATO ¿Cómo se gerencia la Crisis? Psicopetologia y Tecnicas Intervención Porquiárica IDIOMAIng. Magica Disc de Peralta Quino 2000 - 2001 **DIVERSOSAUTOEXAMEN** ORIENTACIONES **VICIOSVOLANTE TERAPIA GERENCIA** BIODIESEL - PLANE AMENTO RED NACTONAL DE VIGILANCIA **ENERGÉTICO E EPIDEMICKOBICA EN** BIODEGRADAÇÃO DE PESTICIDAS. **ESTRATEGICO PLASUECTOAS INCÊNDIO NA** (REVER) Francisca de dic **FLORESTA** Profa, Dra, em Ecologia ANGER Curso de Biertemediagão O PAPEL DAS WATERIAS **Introversidade São Marcos** PRIMAS RESEUVAS  $\bullet$   $=$ **INCENDIO FORESTAL BIODIESEL** BIODEGRADACION PLAGUICIDAS **FUEGO BOSQUE** Cuantificando el CONSUMO SEM RISCO **Tabaquismo y Salud Laboral** problema **SU/di** 20/de **Mg** denotels 16 p. Monofolia 2.5 di viene (129) 1,5 dl sinha (131) 5 di cervoja (N'1) 3 di carveja (64) 0.6 di aguerdonia i en 6.4 di agasedente yon vá souborgova renig Com qual deles ocê se identifica? ?? **SIN TABACO** VENTANA **SALARIO TABACO ALCOHOL** Ħ  $-02 - 03 - 04 - 05 - 06 - 07 - 08$ + PRESENTACIONES EN FLASH

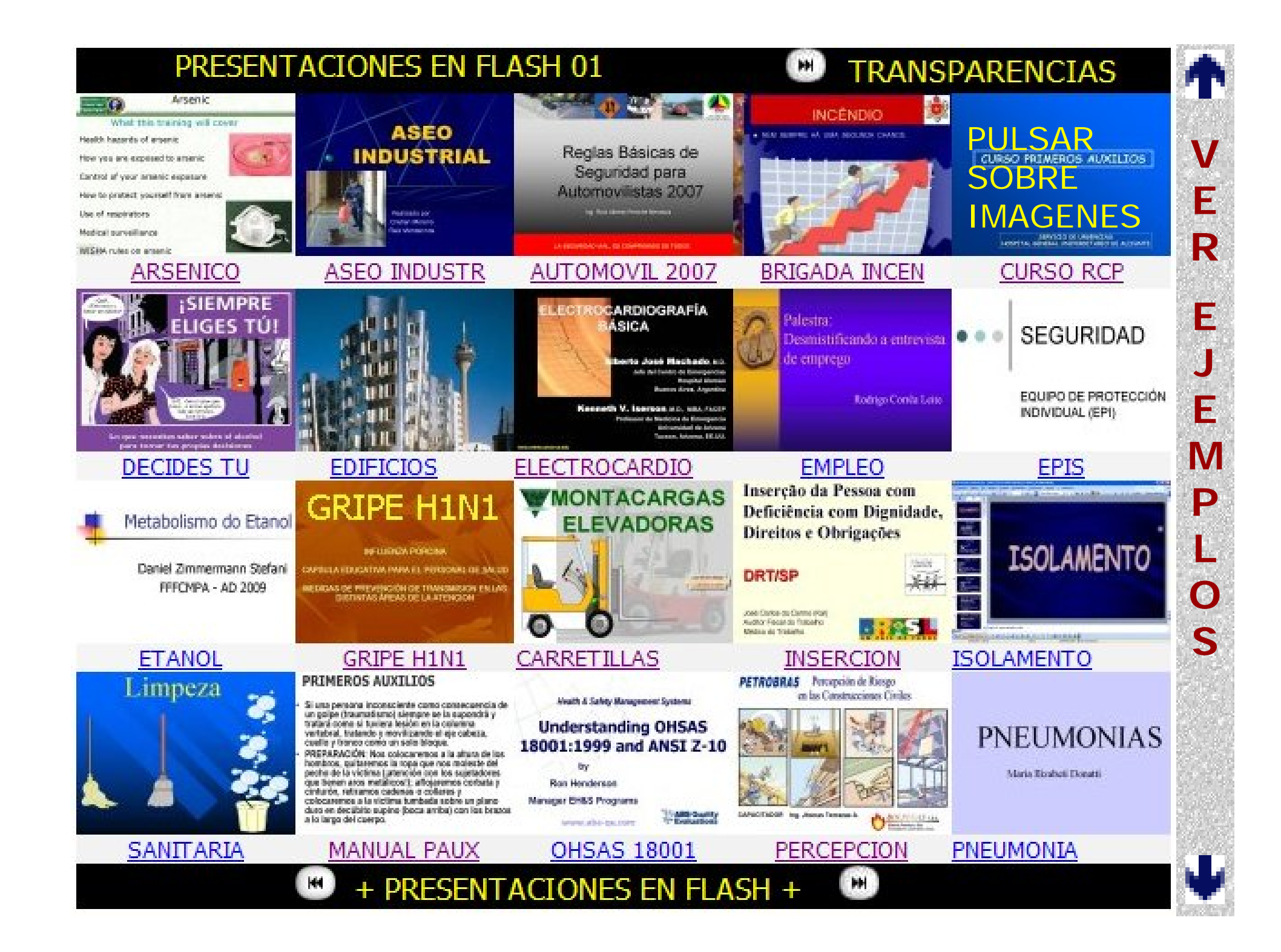